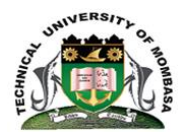

# **TECHNICAL UNIVERSITY OF MOMBASA**

# INSTITUTE OF COMPUTING AND INFORMATICS

### DEPARTMENT OF COMPUTER SCIENCE & INFORMATION TECHNOLOGY

# **UNIVERSITY EXAMINATION FOR:**

### BSC. MATHS AND COMPUTER SCIENCE AND BSC STATISTICS AND

## COMPUTER SCIENCE

## EIT4317: SIMULATION AND MODELLING

## END OF SEMESTER EXAMINATION

## **SERIES:**APRIL2016

## **TIME:**2HOURS

### **DATE:**Pick DateApr2016

#### **Instructions to Candidates**

You should have the following for this examination *-Answer Booklet, examination pass and student ID* This paper consists of Choose No questions. Attemptquestion ONE (Compulsory) and any other TWO questions. **Do not write on the question paper.**

#### **Question ONE**

- a) explain factors that need to be considered when selecting a simulation software [8 Marks]
- b) explain the various simulation languages [ 6 marks]
- c) Write a Mat lab function program that calculates the sum of the squares of the first n Integers. [6 marks]
- d) Explain the benefits and limitations of using simulation to investigate business problems compared with the use of mathematical formulae[10 marks]
	- a. Model [1 mark]

#### **Question TWO**

Production line turns out about 50 trucks per day. Fluctuations in production occur for many reasons. The production can be described by a probability distribution as follows:-

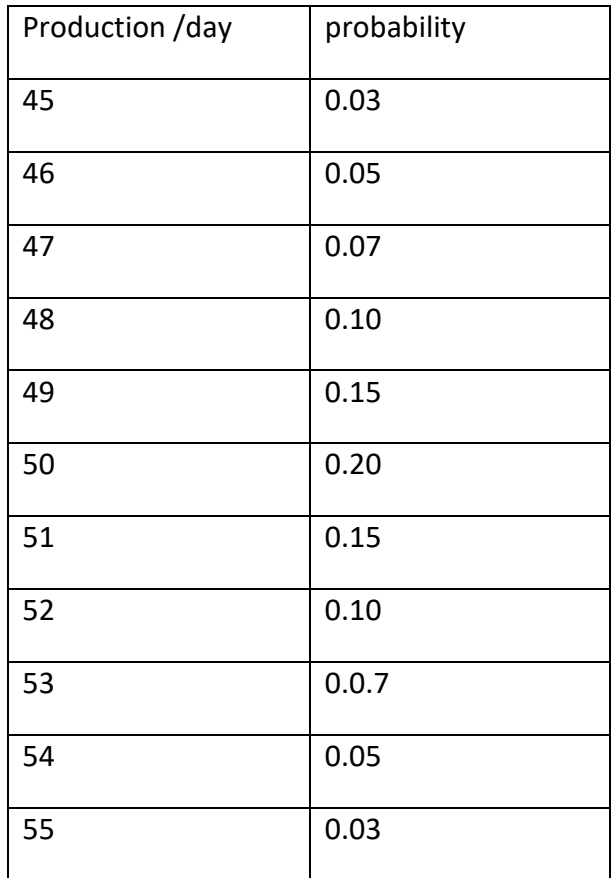

Finished trucks are transported by train at the end of the day. The train capacity is only 51 trucks.

Required:

a) Using the following random numbers, simulate the production for the next 10 days. [20 marks] 5,34,78,56,45,90,4,58,92,39,23

#### **Question THREE**

- a) Using a multiplicative congruently generator defined by ZO=27, C=47,A=8 AND M=100. Generate a sequence of 5 random numbers [5 marks]
- b) The following data are arrival (in minutes counting from 0) and service times(in minutes).for the first six customers arriving, a dental clinic with one dentist on duty, upon arrival a customer enters service if the dentist is free or joins the waiting line. When the dentist has finished work on a customer, the next one in line enters service.

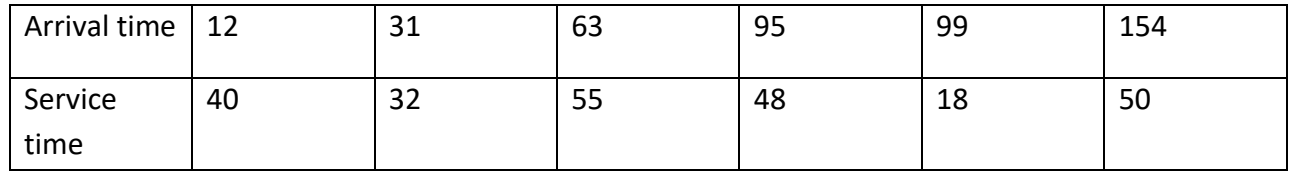

RANDOM NUMBERS : 12,90,45,67,34,56,78,23,2,34

Required:

- I. Assuming a single server develop a simulation table [8 marks]
- II. Calculate the average waiting time for each customer[4 marks]
- III. Determine the idle time the dentist has [3 marks]

### **Question FOUR**

- a) Create a mat lab program that will create the multiplication tables of any given number[6 marks]
- b) Explain the features that make MATLAB a good simulation software[6 marks]
- c) Explain the differences between a used defined function and built in function in mat lab. Give examples of built in functions in mat lab [8 marks]

### **Question FIVE**

- a) Name four real world problems in business where simulation is applied and their solution methods (4marks)
- (b) Differentiate between stochastic model and deterministic model of system (6marks)
- (c) Explain seven stages in the model development process (10mark)